## Package 'longit'

October 13, 2022

Title High Dimensional Longitudinal Data Analysis Using MCMC

Version 0.1.0

Date 2021-04-06

**Depends**  $R$  ( $>= 2.10$ )

Imports AICcmodavg, missForest,R2jags,rjags,utils

LazyData Yes

LazyDataCompression xz

ByteCompile Yes

Description High dimensional longitudinal data analysis with Markov Chain Monte Carlo(MCMC). Currently support mixed effect regression with or without missing observations by considering covariance structures. It provides estimates by missing at random and missing not at random assumptions.

In this R package, we present Bayesian approaches that statisticians and clinical researchers can easily use. The functions' methodology is based on the book ``Bayesian Approaches in Oncology Using R and OpenBUGS'' by Bhattacharjee A (2020) [<doi:10.1201/9780429329449-14>](https://doi.org/10.1201/9780429329449-14).

License GPL-3

Encoding UTF-8

NeedsCompilation no

Maintainer Atanu Bhattacharjee <atanustat@gmail.com>

RoxygenNote 7.1.1.9000

Author Atanu Bhattacharjee [aut, cre, ctb], Akash Pawar [aut, ctb], Bhrigu Kumar Rajbongshi [aut, ctb]

Repository CRAN

Date/Publication 2021-04-15 08:00:05 UTC

### R topics documented:

Bysmixed . . . . . . . . . . . . . . . . . . . . . . . . . . . . . . . . . . . . . . . . . . [2](#page-1-0)

#### <span id="page-1-0"></span>2 Bysmixed

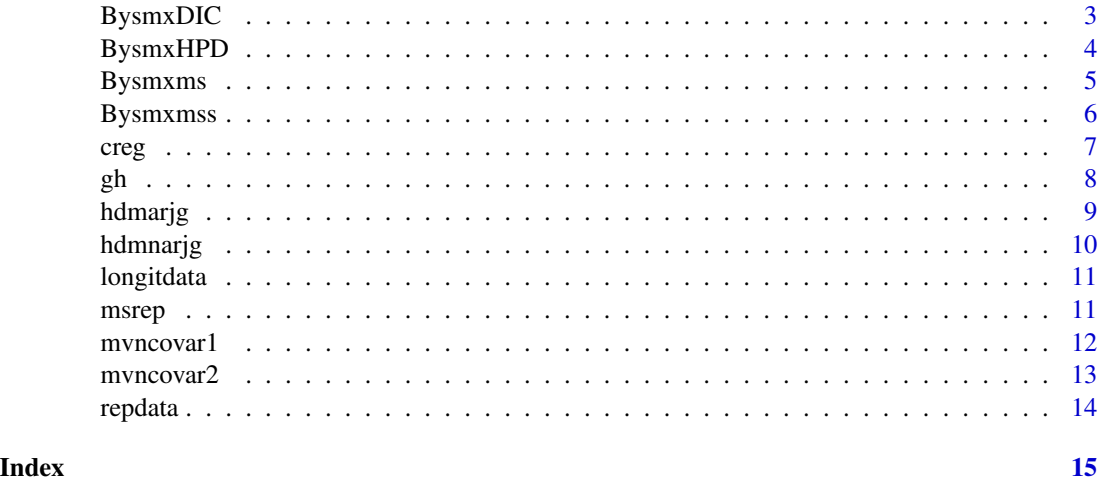

Bysmixed *Bayesian mixed effect model with MCMC*

#### Description

Bayesian mixed effect model with random intercepts and random slopes. Fits using MCMC on longitudinal data set.

#### Usage

Bysmixed(m, n, t, group, chains, n.adapt, data)

#### Arguments

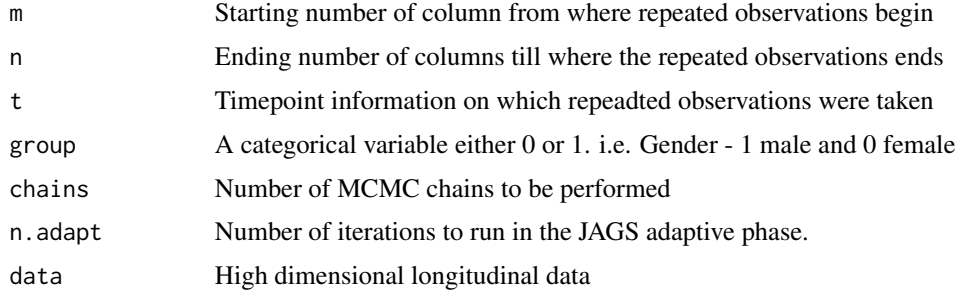

#### Value

Gives posterior means, standard deviation.

#### Author(s)

#### <span id="page-2-0"></span>BysmxDIC 3

#### References

Bhattacharjee, A. (2020). Bayesian Approaches in Oncology Using R and OpenBUGS. CRC Press. Gelman, A., Carlin, J. B., Stern, H. S., Dunson, D. B., Vehtari, A., & Rubin, D. B. (2013). Bayesian data analysis. CRC press.

Fitzmaurice, G. M., Laird, N. M., & Ware, J. H. (2012). Applied longitudinal analysis (Vol. 998). John Wiley & Sons.

#### Examples

```
##
data(repdata)
Bysmixed(m=4,n=7,t="Age",group="Gender",chains=4,n.adapt=100,repdata)
##
```
BysmxDIC *Bayesian mixed effect model for high dimensional longitduinal data with deviance information criterion (DIC).*

#### Description

Bayesian mixed effect model with random intercept and slopes provides inference with deviance information criterion (DIC). Data longitudinally measured missing value and having batched information. Fits using MCMC on longitudinal data set

#### Usage

BysmxDIC(m, tmax, t, group, chains, iter, out, data)

#### Arguments

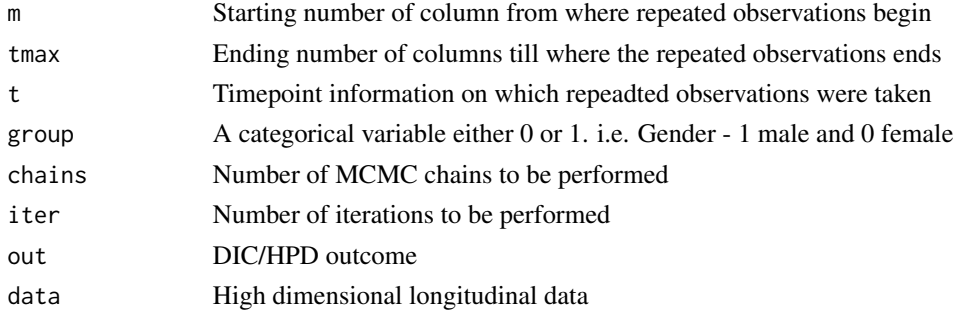

#### Value

Gives posterior means, standard deviation.

#### Author(s)

<span id="page-3-0"></span>Bhattacharjee, A. (2020). Bayesian Approaches in Oncology Using R and OpenBUGS. CRC Press. Gelman, A., Carlin, J. B., Stern, H. S., Dunson, D. B., Vehtari, A., & Rubin, D. B. (2013). Bayesian data analysis. CRC press.

Fitzmaurice, G. M., Laird, N. M., & Ware, J. H. (2012). Applied longitudinal analysis (Vol. 998). John Wiley & Sons.

#### Examples

```
##
data(msrep)
BysmxDIC(m=c(4,8,12),tmax=4,t="Age",group="Gender",chains=4,iter=1000,out="DIC",data=msrep)
##
```
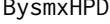

Bayesian mixed effect model for high dimensional longitduinal data *with highest posterior density interval (HPDI).*

#### Description

Bayesian mixed effect model with random intercept and slopes provides inference with highest posterior density interval (HPDI). Data longitudinally measured missing value and having batched information. Fits using MCMC on longitudinal data set

#### Usage

BysmxHPD(m, tmax, t, group, chains, iter, out, data)

#### Arguments

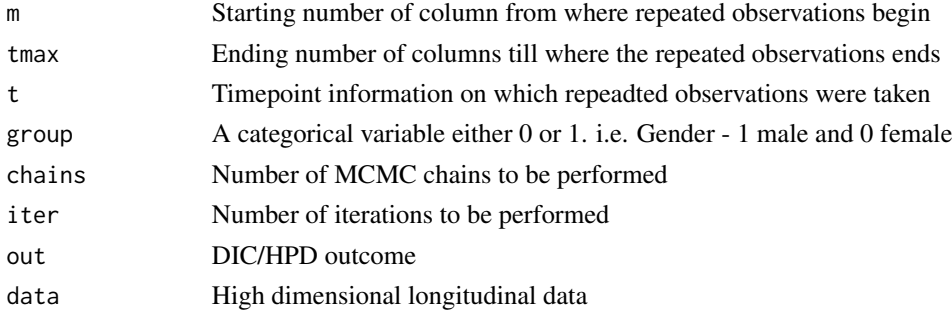

#### Value

Gives posterior means, standard deviation.

#### Author(s)

#### <span id="page-4-0"></span>Bysmxms 5

#### References

Bhattacharjee, A. (2020). Bayesian Approaches in Oncology Using R and OpenBUGS. CRC Press. Gelman, A., Carlin, J. B., Stern, H. S., Dunson, D. B., Vehtari, A., & Rubin, D. B. (2013). Bayesian data analysis. CRC press.

Fitzmaurice, G. M., Laird, N. M., & Ware, J. H. (2012). Applied longitudinal analysis (Vol. 998). John Wiley & Sons.

#### Examples

```
##
data(msrep)
BysmxHPD(m=c(4,8,12),tmax=4,t="Age",group="Gender",chains=4,iter=1000,out="hpD",data=msrep)
##
```
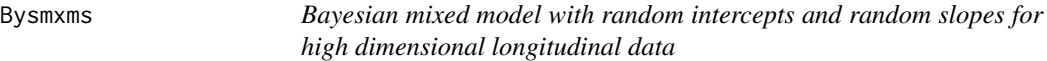

#### Description

Bayesian mixed effect model with random intercepts and slopes with longitudinally measured missing data. Fits using MCMC on longitudinal data set

#### Usage

Bysmxms(m, n, time, group, chains, n.adapt, data)

#### Arguments

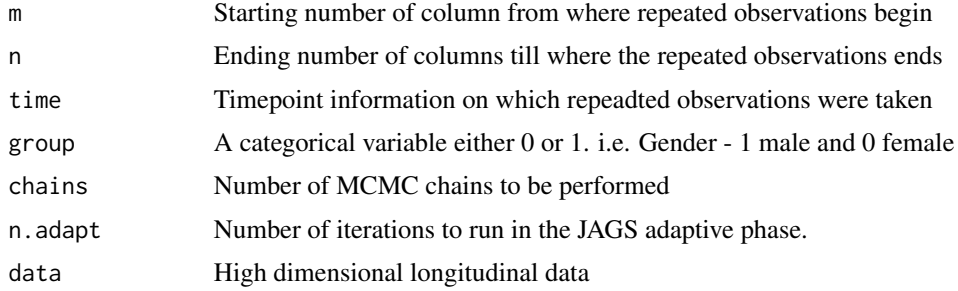

#### Value

Gives posterior means, standard deviation.

#### Author(s)

<span id="page-5-0"></span>Bhattacharjee, A. (2020). Bayesian Approaches in Oncology Using R and OpenBUGS. CRC Press. Gelman, A., Carlin, J. B., Stern, H. S., Dunson, D. B., Vehtari, A., & Rubin, D. B. (2013). Bayesian data analysis. CRC press.

Fitzmaurice, G. M., Laird, N. M., & Ware, J. H. (2012). Applied longitudinal analysis (Vol. 998). John Wiley & Sons.

#### Examples

```
##
data(mesrep)
Bysmxms(m=4,n=7,time="Age",group="Gender",chains=4,n.adapt=100,data=msrep)
##
```
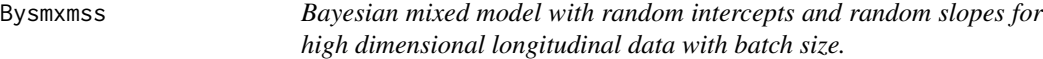

#### Description

Bayesian mixed effect model with random intercept and slopes. Data longitudinally measured missing value and having batched information. Fits using MCMC on longitudinal data set

#### Usage

Bysmxmss(m, tmax, timepoints, group, chains, iter, data)

#### Arguments

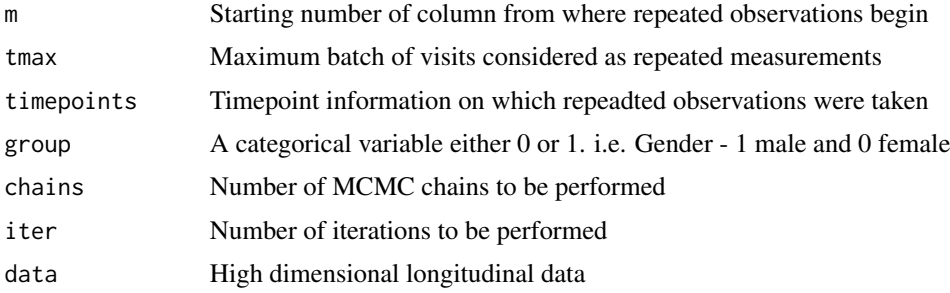

#### Value

Gives posterior means, standard deviation.

#### Author(s)

Atanu Bhattacharjee and Akash Pawar

Bhattacharjee, A. (2020). Bayesian Approaches in Oncology Using R and OpenBUGS. CRC Press.

Gelman, A., Carlin, J. B., Stern, H. S., Dunson, D. B., Vehtari, A., & Rubin, D. B. (2013). Bayesian data analysis. CRC press.

Fitzmaurice, G. M., Laird, N. M., & Ware, J. H. (2012). Applied longitudinal analysis (Vol. 998). John Wiley & Sons.

#### Examples

## data(repdat)

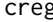

creg *Bayesian multivariate regression with unstructured covariance matrix for high dimensional longitudinal data.*

#### Description

Multivariate Regression with unstructured covariance matrix in longitudinal datasetup with high dimensional.

#### Usage

creg(m, n, chains, n.adapt, data)

#### Arguments

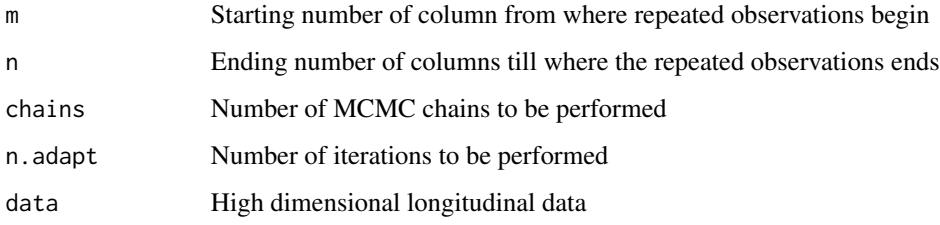

#### Value

Results of posterior means and standard deviation.

#### Author(s)

Atanu Bhattacharjee, Akash Pawar and Bhrigu Kumar Rajbongshi

<span id="page-6-0"></span>creg 2008 and 2008 and 2008 and 2008 and 2008 and 2008 and 2008 and 2008 and 2008 and 2008 and 2008 and 2008 a

<span id="page-7-0"></span>Bhattacharjee, A. (2020). Bayesian Approaches in Oncology Using R and OpenBUGS. CRC Press.

Gelman, A., Carlin, J. B., Stern, H. S., Dunson, D. B., Vehtari, A., & Rubin, D. B. (2013). Bayesian data analysis. CRC press.

Fitzmaurice, G. M., Laird, N. M., & Ware, J. H. (2012). Applied longitudinal analysis (Vol. 998). John Wiley & Sons.

#### Examples

```
##
data(repdata)
creg(m=4,n=7,chains=4,n.adapt=100,data=repdata)
##
```
gh *gh*

#### Description

High dimensional data on three consecutive measurements for and treatment arm information column.

#### Usage

data(gh)

#### Format

A tibble with 4 columns which are :

- y1 Observation on first timepoint
- y2 Observation on second timepoint
- y3 Observation on first timepoint

Treatment Treatment arm of the patient

<span id="page-8-0"></span>

Missing at ranom by MCMC

#### Usage

hdmarjg(m, n, treatment, n.chains, n.iter, dat)

#### Arguments

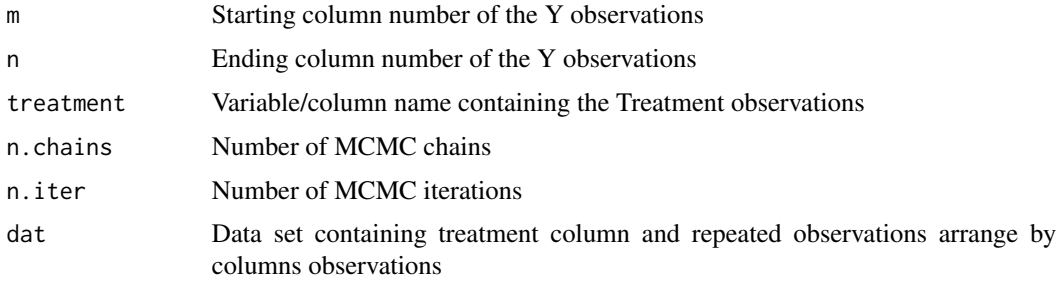

#### Value

A data table listing the posterior mean and sigma results

#### Author(s)

Atanu Bhattacharjee, Akash Pawar and Bhrigu Kumar Rajbongshi

#### References

Bhattacharjee, A. (2020). Bayesian Approaches in Oncology Using R and OpenBUGS. CRC Press.

Gelman, A., Carlin, J. B., Stern, H. S., Dunson, D. B., Vehtari, A., & Rubin, D. B. (2013). Bayesian data analysis. CRC press.

Fitzmaurice, G. M., Laird, N. M., & Ware, J. H. (2012). Applied longitudinal analysis (Vol. 998). John Wiley & Sons.

```
##
data(gh)
hdmarjg(m=1,n=3,treatment="Treatment",n.chains=2,n.iter=10,dat=gh)
##
```
<span id="page-9-0"></span>

Missing not at random by MCMC

#### Usage

hdmnarjg(m, n, treatment, n.chains, n.iter, dat)

#### Arguments

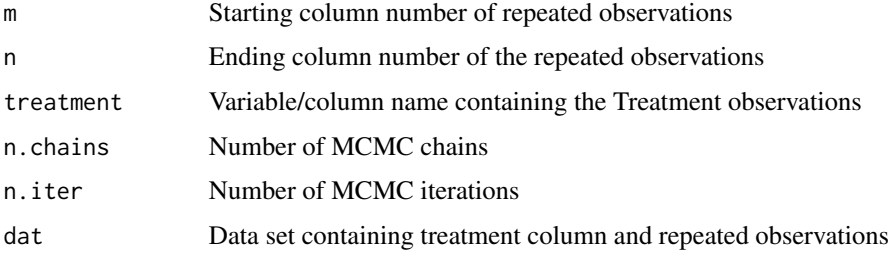

#### Value

Results containing a data table listing the means and sigma results

#### Author(s)

Atanu Bhattacharjee, Akash Pawar and Bhrigu Kumar Rajbongshi

#### References

Bhattacharjee, A. (2020). Bayesian Approaches in Oncology Using R and OpenBUGS. CRC Press.

Gelman, A., Carlin, J. B., Stern, H. S., Dunson, D. B., Vehtari, A., & Rubin, D. B. (2013). Bayesian data analysis. CRC press.

Fitzmaurice, G. M., Laird, N. M., & Ware, J. H. (2012). Applied longitudinal analysis (Vol. 998). John Wiley & Sons.

```
##
data(gh)
hdmnarjg(m=1,n=3,treatment="Treatment",n.chains=2,n.iter=10,dat=gh)
##
```
<span id="page-10-0"></span>

Longitudinal observation on single variable from different observations. Observations arranged in a column as the patient with corresponding column of ID.

#### Usage

```
data(longitdata)
```
#### Format

A tibble with 2 columns which are :

ID Patient ID

y Repeated observations on the patient arranged in a row as per a subject

msrep *longitudinal data*

#### **Description**

Longitudinal observation on single variable at different timepoints. Observations arranged in a column as the patient with corresponding column of ID.

#### Usage

data(msrep)

#### Format

A tibble with 7 columns which are :

Subject Patient ID

Gender Categorical numeric variable, 1 if Males and 0 if female

Age Time or age at which observations were taken from every subjects

x1,...,x4 Columns stating number of observations at age 18,10,12 and 14

<span id="page-11-0"></span>mvncovar1 *Bayesian multivariate regression with independent covariance matrix for high dimensional longitudinal data.*

#### Description

Multivariate Regression with independent covariance matrix in longitudinal datasetup with high dimensional.

#### Usage

mvncovar1(m, n, time, group, chains, iter, data)

#### Arguments

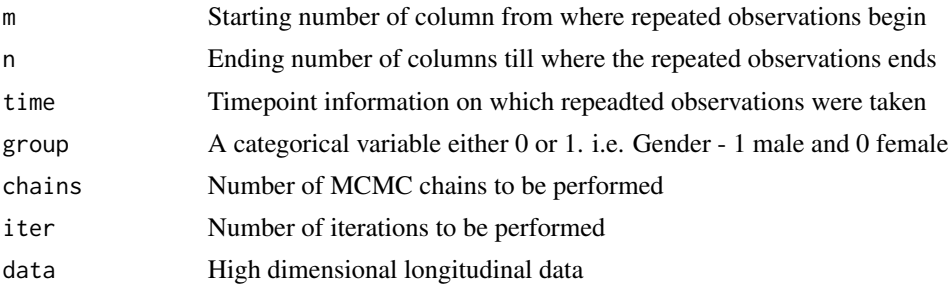

#### Value

mvncovarout lists posterior omega and sigma values.

#### Author(s)

Atanu Bhattacharjee, Akash Pawar and Bhrigu Kumar Rajbongshi

#### References

Bhattacharjee, A. (2020). Bayesian Approaches in Oncology Using R and OpenBUGS. CRC Press. Gelman, A., Carlin, J. B., Stern, H. S., Dunson, D. B., Vehtari, A., & Rubin, D. B. (2013). Bayesian data analysis. CRC press.

Fitzmaurice, G. M., Laird, N. M., & Ware, J. H. (2012). Applied longitudinal analysis (Vol. 998). John Wiley & Sons.

```
##
data(repdata)
mvncovar1(m=4,n=7,time="Age",group="Gender",chains=10,iter=100,repdata)
##
```
<span id="page-12-0"></span>mvncovar2 *Bayesian multivariate normal regression with unstructured covariance matrix for high dimensional longitudinal data.*

#### Description

Multivariate normal regression with group covaraites and unstructured covariance matrix.

#### Usage

mvncovar2(m, n, time, group, chains, iter, data)

#### Arguments

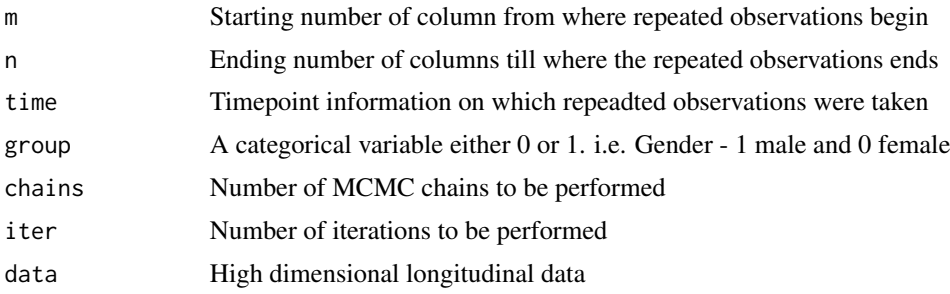

#### Value

mvncovarout

#### Author(s)

Atanu Bhattacharjee, Akash Pawar and Bhrigu Kumar Rajbongshi

#### References

Bhattacharjee, A. (2020). Bayesian Approaches in Oncology Using R and OpenBUGS. CRC Press. Gelman, A., Carlin, J. B., Stern, H. S., Dunson, D. B., Vehtari, A., & Rubin, D. B. (2013). Bayesian data analysis. CRC press.

Fitzmaurice, G. M., Laird, N. M., & Ware, J. H. (2012). Applied longitudinal analysis (Vol. 998). John Wiley & Sons.

```
##
data(repdata)
mvncovar2(m=4,n=7,time="Age",group="Gender",chains=4,iter=100,data=repdata)
##
```
<span id="page-13-0"></span>

Longitudinal observation on single variable at different timepoints. Observations arranged in a column as the patient with corresponding column of ID.

#### Usage

data(repdata)

#### Format

A tibble with 7 columns which are :

Subject Patient ID

Gender Categorical numeric variable, 1 if Males and 0 if female

Age Time or age at which observations were taken from every subjects

x1,...,x4 Columns stating number of observations at age 18,10,12 and 14

# <span id="page-14-0"></span>Index

∗ datasets gh, [8](#page-7-0) longitdata, [11](#page-10-0) msrep, [11](#page-10-0) repdata, [14](#page-13-0) Bysmixed, [2](#page-1-0) BysmxDIC, [3](#page-2-0) BysmxHPD, [4](#page-3-0) Bysmxms, [5](#page-4-0) Bysmxmss, [6](#page-5-0) creg, [7](#page-6-0) gh, [8](#page-7-0) hdmarjg, [9](#page-8-0) hdmnarjg, [10](#page-9-0) longitdata, [11](#page-10-0) msrep, [11](#page-10-0) mvncovar1, [12](#page-11-0) mvncovar2, [13](#page-12-0)

repdata, [14](#page-13-0)